## **Photographic, Fine Art & Gicleé Printing Guidelines**

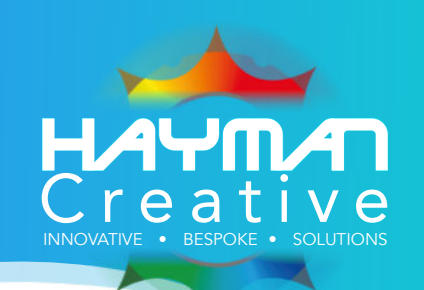

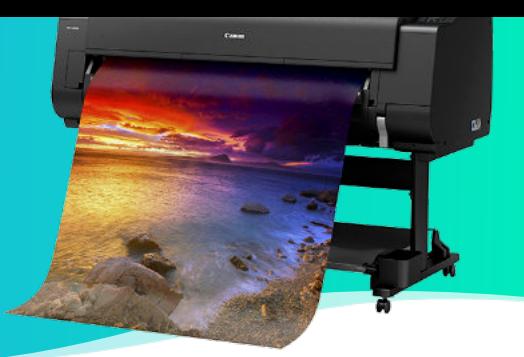

- For our highest quality printing services we recommend keeping your files as RGB colours, not CMYK. RGB has a wider colour gammut and can reproduce a wider range of colours, (see chart).
- TIP 1: If you have the software that supports it - change the RGB colour profile to Adobe 1998 (the default is normally S-RGB).
- TIP 2: If you have a high end SLR camera you might also be able to change this to Abobe 1998 to increase the colour gammut.
- If saving an image as a jpeg file in Photoshop, choose quality number 11 or 12 to minimise 'noise' being introduced.

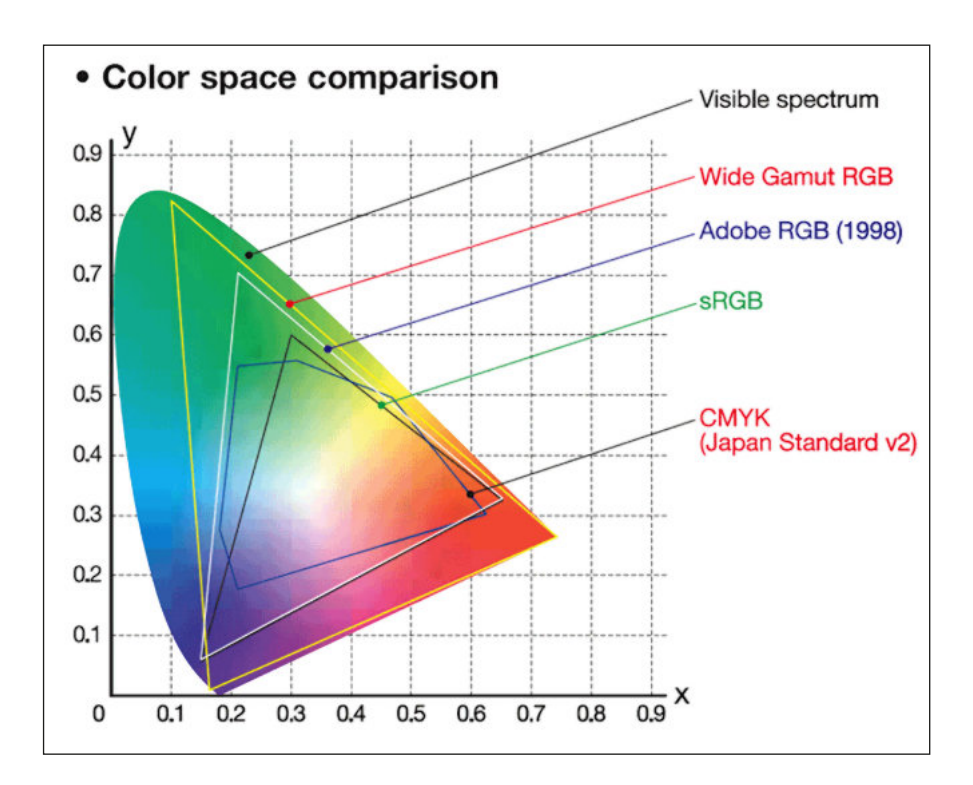

- To avoid pixellated results try to make sure your image files are at least 150dpi (actual size), ideally 200dpi or higher. *You will not notice any difference in the quality of the printing above 300dpi - However there is no upper limit - the largest file we printed so far is about 1.5 gigs! Try to resist lowing the resolution.*
- *• The exeption to the above dpisettings are if you are designing a vector based piece of graphic design.*
- For photographic & fine art printing we prefer you save your image files as high quality jpegs, but we can also accept *flattened* Photoshop files, Tiffs, EPS's and PDF's.
- We can accept files on CD, DVD, USB flash drives, portable hard drives, via email or using a Web based service.
- You can email us files if the attachments are below 20megs per email for larger files we suggest one of the free web based services such as www.wetransfer.com.

Hayman Creative Limited, Fineprint House, Hooton Street, Nottingham NG3 2NJ Tel: 0115 844 0122 e-mail: info@HaymanCreative.co.uk

Please visit our website to see our full range of products & services:

**www.HaymanCreative.co.uk**

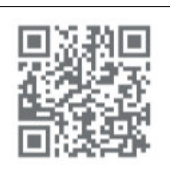

**VISA**